## **BAREM DE CORECTARE BAC 2023 INFORMATICA, profil umanist**

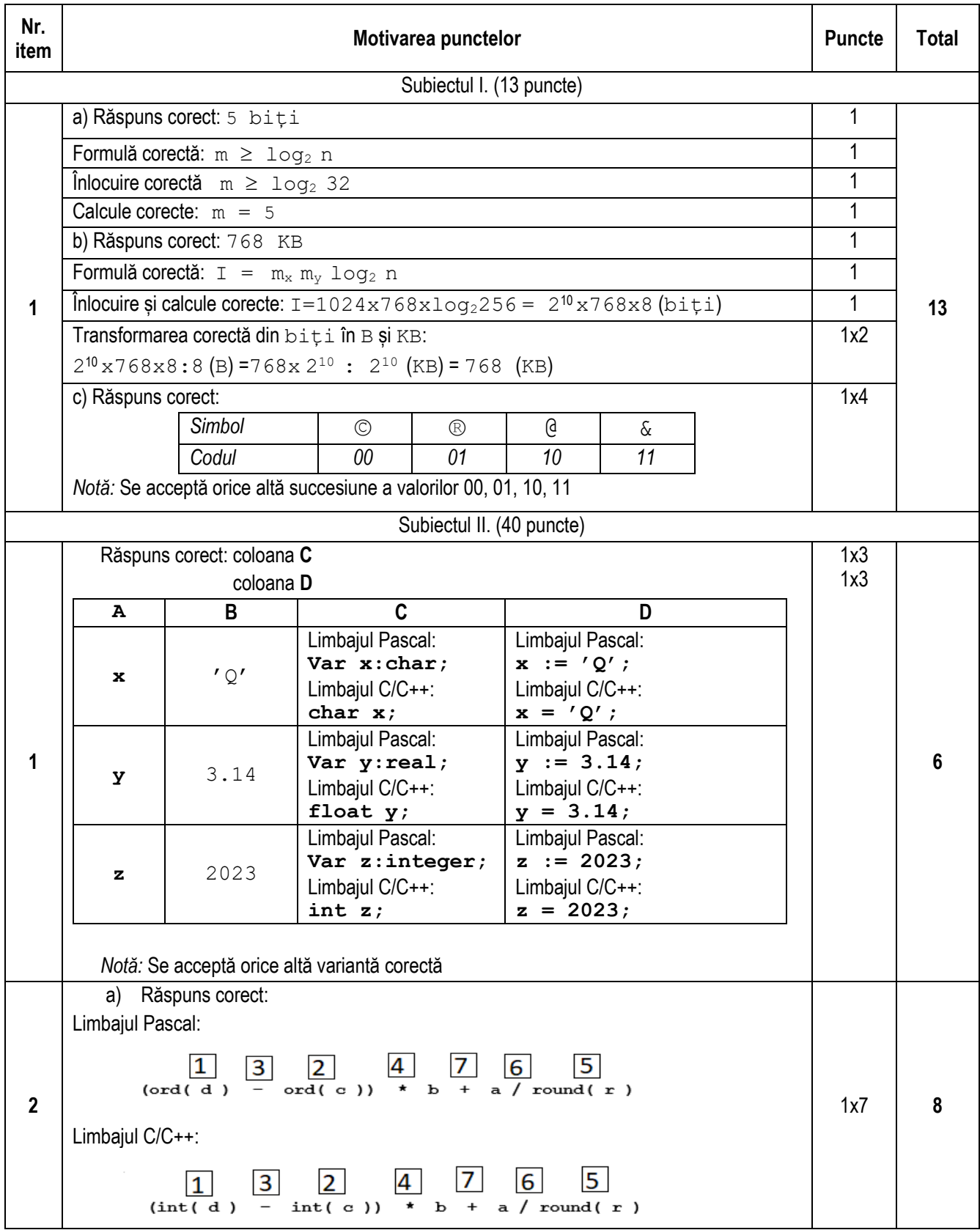

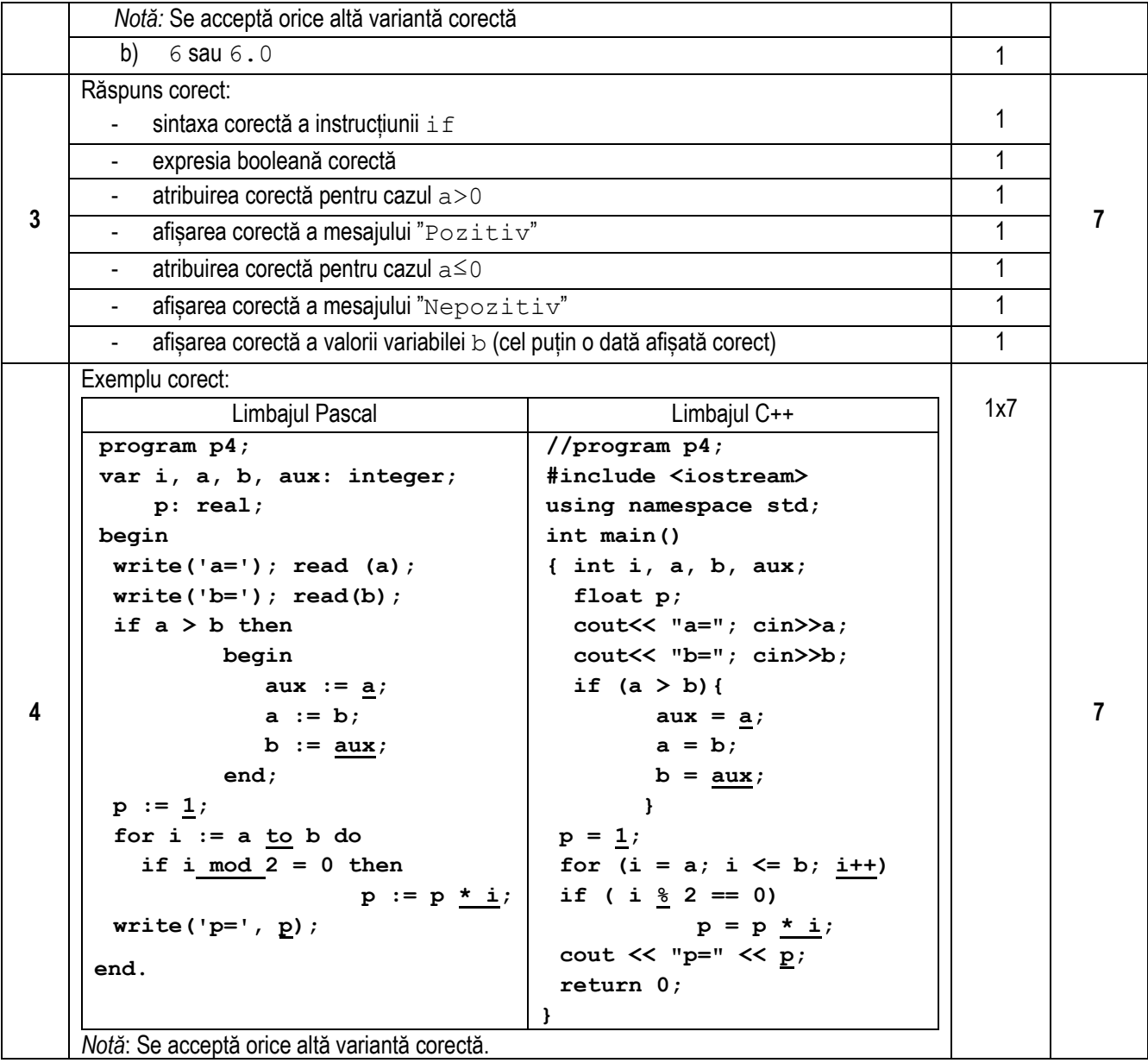

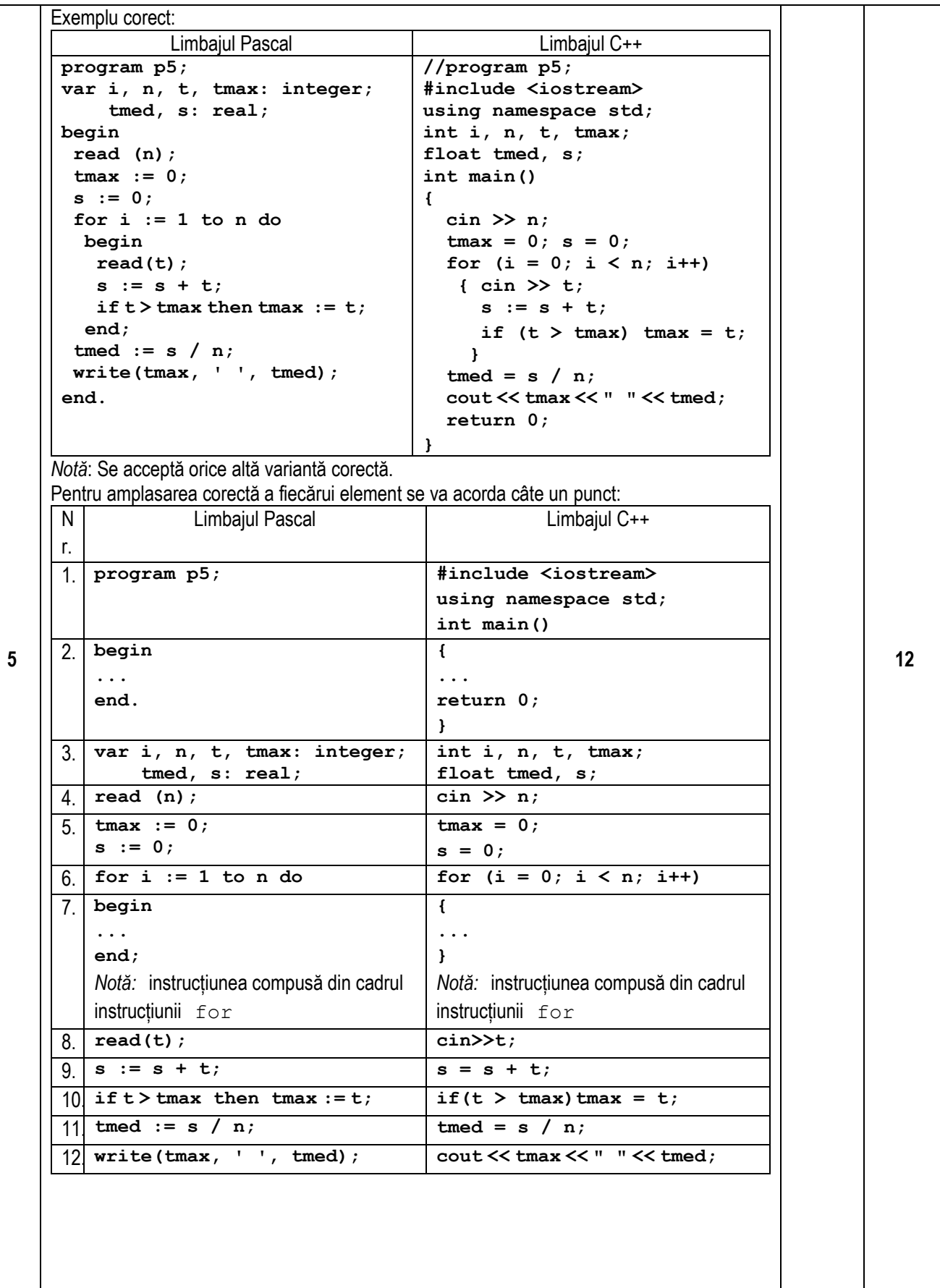

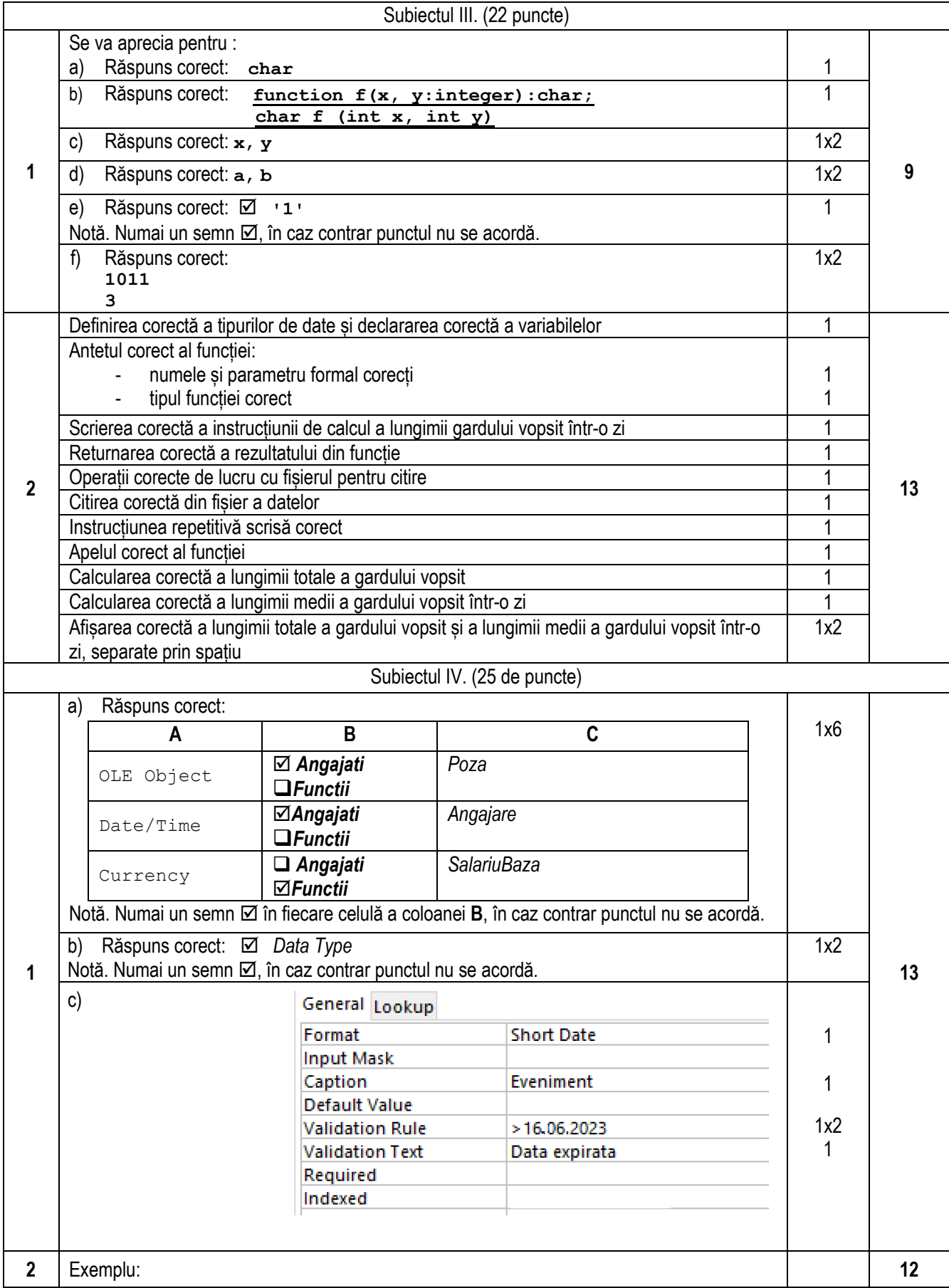

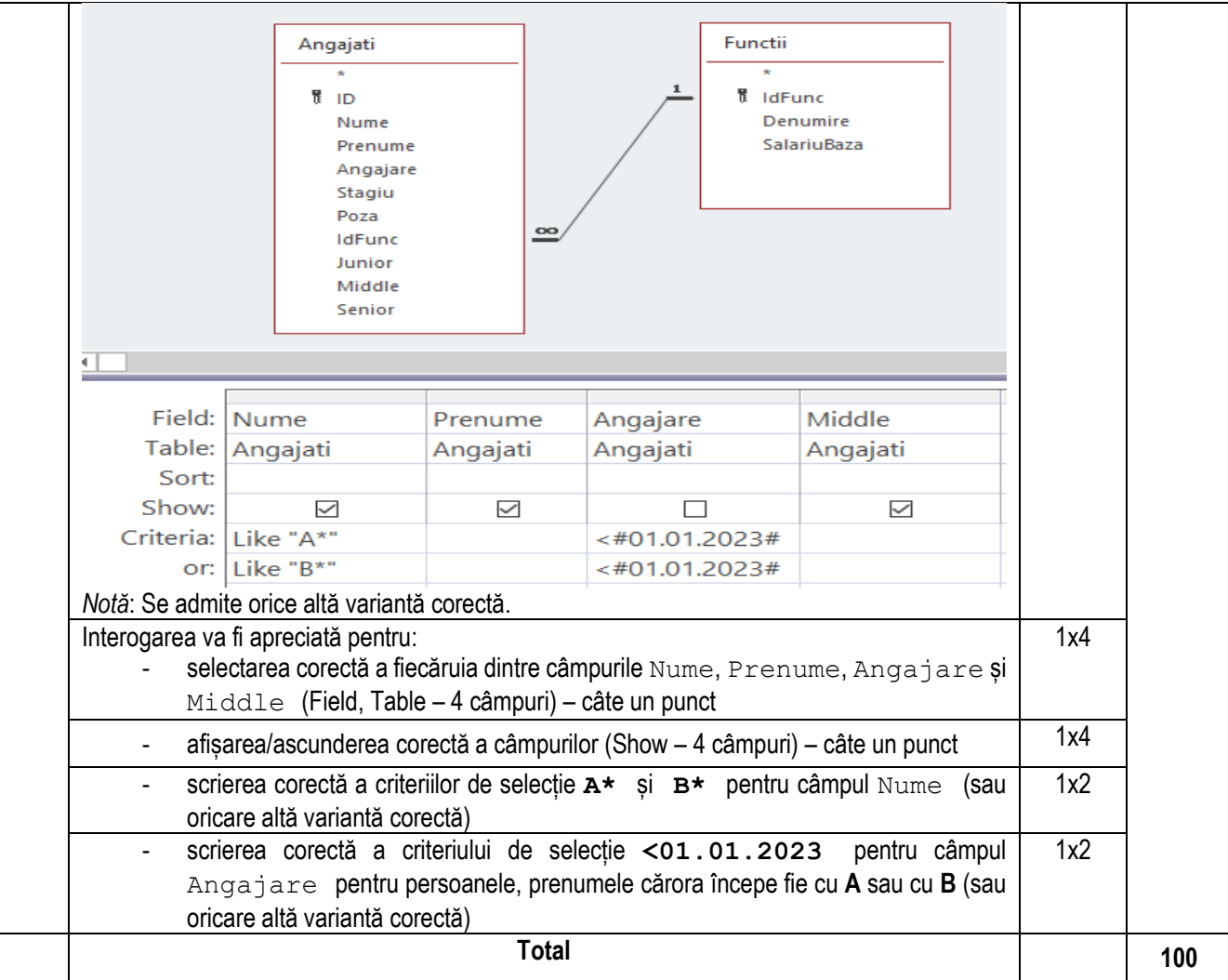